# Package 'cata'

May 23, 2022

<span id="page-0-0"></span>Type Package

Title Analysis of Check-All-that-Apply (CATA) Data

Version 0.0.10.9

Date 2022-05-22

Author J.C. Castura [aut, cre, ctb] (<<https://orcid.org/0000-0002-1640-833X>>)

Maintainer J.C. Castura <jcastura@compusense.com>

Description Functions for analyzing check-all-that-apply (CATA) data from consumer and sensory tests. Cochran's Q test, McNemar's test, and Penalty-Lift analysis provided, as described in for CATA data analysis by Meyners, Cas-tura & Carr (2013) [<doi:10.1016/j.foodqual.2013.06.010>](https://doi.org/10.1016/j.foodqual.2013.06.010). Cluster analysis can be performed using b-cluster analysis. The quality of cluster analysis solutions can be evaluated using various measures. The methods related to b-cluster analysis are described in a manuscript by Castura, Meyners, Varela & Naes (2022) [<doi:10.1016/j.foodqual.2022.104564>](https://doi.org/10.1016/j.foodqual.2022.104564).

**Depends** R  $(>= 4.1.0)$ Imports stats, utils, graphics License GPL  $(>= 2)$ LazyData TRUE Encoding UTF-8 RoxygenNote 7.1.2 NeedsCompilation no Repository CRAN Date/Publication 2022-05-23 15:30:24 UTC

# R topics documented:

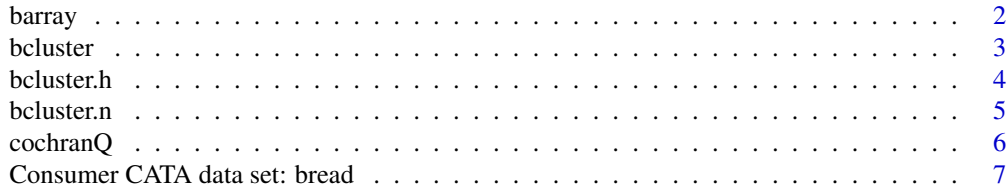

#### <span id="page-1-0"></span>2 barray barray and the set of the set of the set of the set of the set of the set of the set of the set of the set of the set of the set of the set of the set of the set of the set of the set of the set of the set of the

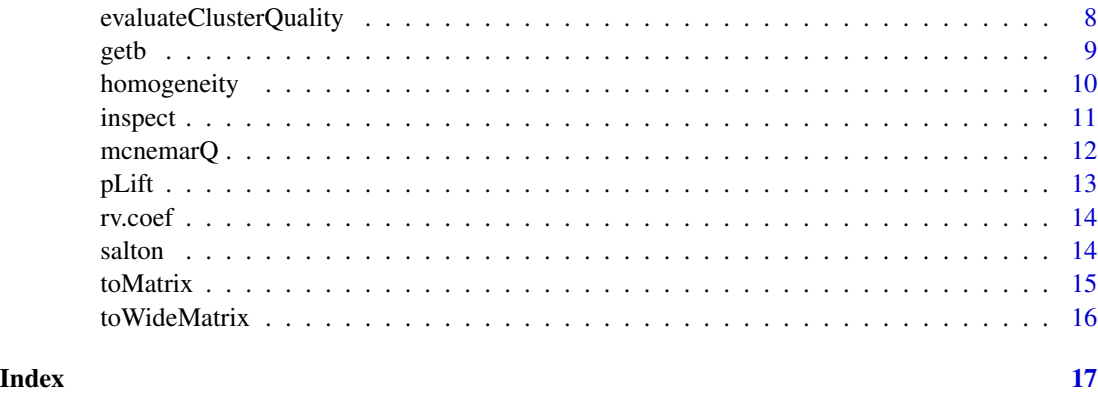

<span id="page-1-1"></span>barray *Convert 3d array of CATA data to 4d array of CATA differences*

# Description

Converts a three-dimensional array (I assessors, J products, M attributes) to a four-dimensional array of product comparisons (I assessors,  $J(J-1)/2$  product comparisons, two outcomes (of type b or c), M attributes)

# Usage

```
barray(X, values = "bc", type.in = "binary", type.out = "binary")
```
# Arguments

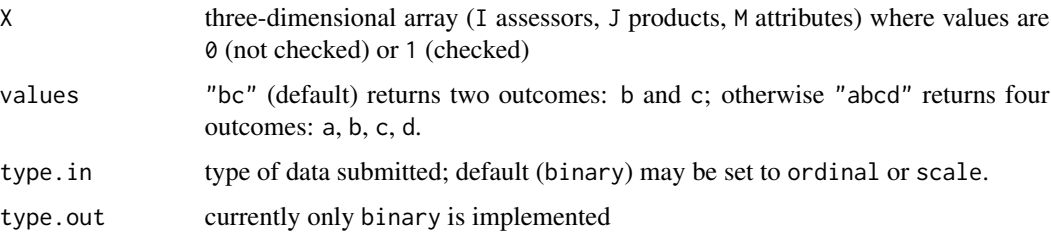

# Value

A four-dimensional array of product comparisons having I assessors, J(J-1)/2 product comparisons, outcomes (see values parameter), M attributes

# References

Castura, J.C., Meyners, M., Varela, P., & Næs, T. (2022). Clustering consumers based on product discrimination in check-all-that-apply (CATA) data. *Food Quality and Preference*, 104564. doi: [10.1016/j.foodqual.2022.104564.](https://doi.org/10.1016/j.foodqual.2022.104564)

#### <span id="page-2-0"></span>bcluster 3

# Examples

data(bread)

```
# Get the 4d array of CATA differences for the first 10 consumers
b <- barray(bread$cata[1:10,,])
```
bcluster *Wrapper function for b-cluster analysis*

# Description

By default, bcluster calls a function to perform b-cluster analysis by a non-hierarchical iterative ascent algorithm, then inspects results if there are multiple runs.

#### Usage

bcluster(X, inspect = TRUE, inspect.plot = TRUE, algorithm =  $nn$ , measure = "b",  $G = NULL$ ,  $M = NULL$ , max.iter = 500, tol = exp(-32), runs = 1, seed =  $2021$ , verbose =  $FALSE)$ 

# Arguments

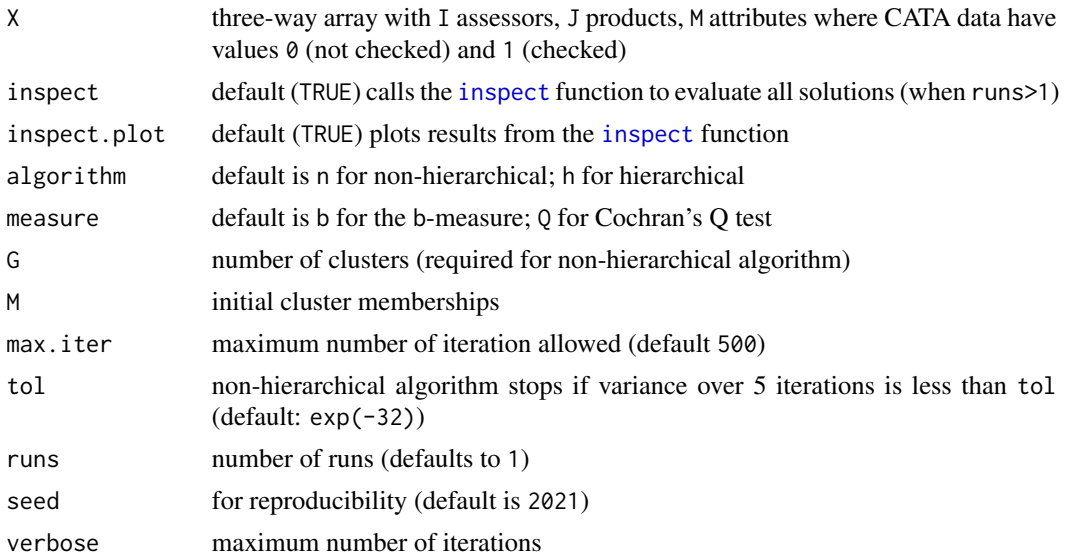

# Value

list with elements:

- runs : b-cluster analysis results from [bcluster.n](#page-4-1) or [bcluster.h](#page-3-1) (in a list if runs>1)
- inspect : result from [inspect](#page-10-1) (the plot from this function is rendered if inspect.plot is TRUE)

<span id="page-3-0"></span>Castura, J.C., Meyners, M., Varela, P., & Næs, T. (2022). Clustering consumers based on product discrimination in check-all-that-apply (CATA) data. *Food Quality and Preference*, 104564. doi: [10.1016/j.foodqual.2022.104564.](https://doi.org/10.1016/j.foodqual.2022.104564)

#### Examples

data(bread)

```
# b-cluster analysis on the first 14 consumers and the first 6 attributes
(b1 <- bcluster(bread$cata[1:14,,1:6], G=2))
# identical to:
# (b2 <- bcluster.n(bread$cata[1:10,,1:6], G=2))
```
<span id="page-3-1"></span>bcluster.h *b-cluster analysis by hierarchical agglomerative strategy*

#### Description

Perform b-clustering using the hierarchical agglomerative clustering strategy.

#### Usage

```
bcluster.h(X, measure = "b", runs = 1, seed = 2021, verbose = FALSE)
```
#### Arguments

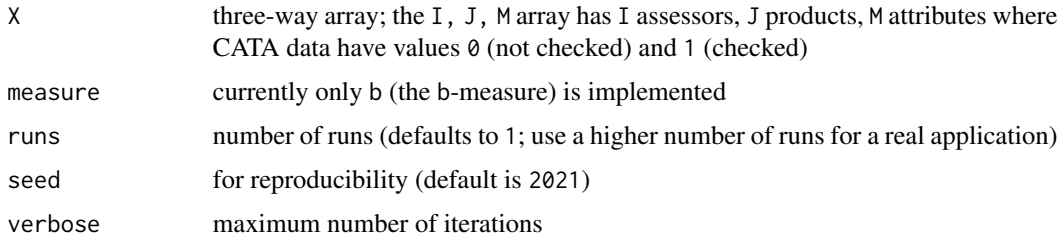

#### Value

An object of class hclust from hierarchical b-cluster analysis results (a list of such objects if runs>1), where each hclust object has the structure described in [hclust](#page-0-0) as well as the item retainedB (a vector indicating the retained sensory differentiation at each iteration (merger)).

# References

Castura, J.C., Meyners, M., Varela, P., & Næs, T. (2022). Clustering consumers based on product discrimination in check-all-that-apply (CATA) data. *Food Quality and Preference*, 104564. doi: [10.1016/j.foodqual.2022.104564.](https://doi.org/10.1016/j.foodqual.2022.104564)

#### <span id="page-4-0"></span>bcluster.n 5

# Examples

data(bread)

```
# hierarchical b-cluster analysis on first 10 consumers and first 6 attributes
b \leftarrow bcluster.h(bread$cata[1:14,,1:6])
plot(as.dendrogram(b),
  main = "Hierarchical b-cluster analysis",
  sub = "10 bread consumers on 6 attributes")
```
<span id="page-4-1"></span>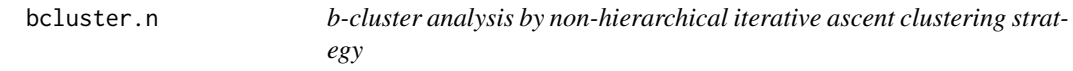

# Description

Non-hierarchical b-cluster analysis transfers assessors iteratively to reach a local maximum in sensory differentiation retained.

### Usage

bcluster.n(X, G, M = NULL, measure = "b", max.iter =  $500$ , runs = 1,  $X.input = "data", tol = exp(-32), seed = 2021, verbose = FALSE)$ 

# Arguments

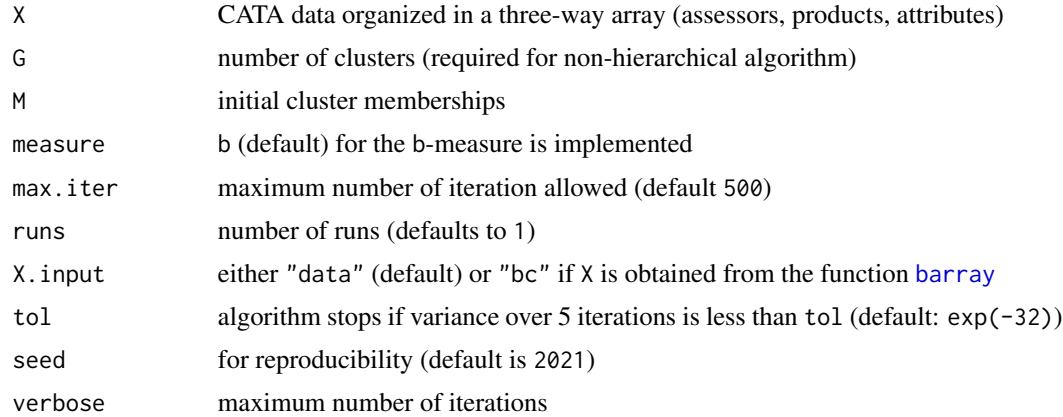

#### Value

An object of class bclust.n (or a list of such objects if runs>1), where each such object has the following components:

- cluster : vector of the final cluster memberships
- totalB : value of the total sensory differentiation in data set
- <span id="page-5-0"></span>• retainedB : value of sensory differentiation retained in b-cluster analysis solution
- progression : vector of sensory differentiation retained in each iteration
- iter : number of iterations completed
- finished : boolean indicates whether the algorithm converged before max.iter

Castura, J.C., Meyners, M., Varela, P., & Næs, T. (2022). Clustering consumers based on product discrimination in check-all-that-apply (CATA) data. *Food Quality and Preference*, 104564. doi: [10.1016/j.foodqual.2022.104564.](https://doi.org/10.1016/j.foodqual.2022.104564)

#### Examples

data(bread)

# b-cluster analysis on the first 10 consumers and the first 6 attributes (b <- bcluster.n(bread\$cata[1:10, , 1:6], G=2))

<span id="page-5-1"></span>cochranQ *Cochran's Q test*

# Description

Calculate Cochran's Q test statistic. The null hypothesis that is assumed is that product proportions are all equal. The alternative hypothesis is that product proportions are not all equal.

# Usage

cochranQ(X, na.rm = TRUE, quiet = FALSE, digits = getOption("digits"))

#### Arguments

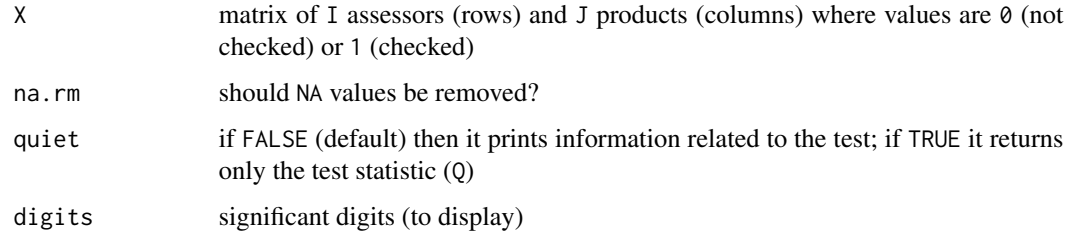

#### Value

Q test statistic

<span id="page-6-0"></span>Cochran, W. G. (1950). The comparison of percentages in matched samples. *Biometrika*, 37, 256- 266.

Meyners, M., Castura, J.C., & Carr, B.T. (2013). Existing and new approaches for the analysis of CATA data. *Food Quality and Preference*, 30, 309-319, doi: [10.1016/j.foodqual.2013.06.010](https://doi.org/10.1016/j.foodqual.2013.06.010)

#### See Also

[mcnemarQ](#page-11-1)

#### Examples

data(bread)

```
# Cochran's Q test on the first 40 consumers on the first attribute ("Fresh")
cochranQ(bread$cata[1:40,,1])
```
Consumer CATA data set: bread *Consumer CATA data set: bread*

#### Description

Raw results from CATA and Liking evaluations of six bread products samples by 161 consumers.

# Format

A list with 4 items:

- \$cata : check-all-that-apply (CATA) data (array, 161 consumers x 6 breads x 31 sensory attributes)
- \$liking : 9-point hedonic scale data (matrix, 161 consumers x 6 breads)
- \$ideal.cata : check-all-that-apply (CATA) data for ideal bread (matrix, 161 consumers x 31 sensory attributes)
- \$liking : 9-point hedonic scale data for ideal bread(vector, 161 consumers)

CATA data is coded 1 if the attribute is checked; otherwise it is coded 0

#### References

Meyners, M., Castura, J.C., & Carr, B.T. (2013). Existing and new approaches for the analysis of CATA data. *Food Quality and Preference*, 30, 309-319, doi: [10.1016/j.foodqual.2013.06.010](https://doi.org/10.1016/j.foodqual.2013.06.010)

#### Examples

data(bread) head(bread\$cata)

```
evaluateClusterQuality
```
*Evaluate Quality of Cluster Analysis Solution*

#### Description

Evaluate the quality of cluster analysis solutions using measures related to within-cluster product discrimination, between-cluster non-redundancy, overall diversity (coverage), average RV, sensory differentiation retained, and within-cluster homogeneity.

#### Usage

```
evaluateClusterQuality(X, M, alpha = .05, M.order = NULL,
quiet = FALSE, digits = getOption("digits"), ...)
```
# Arguments

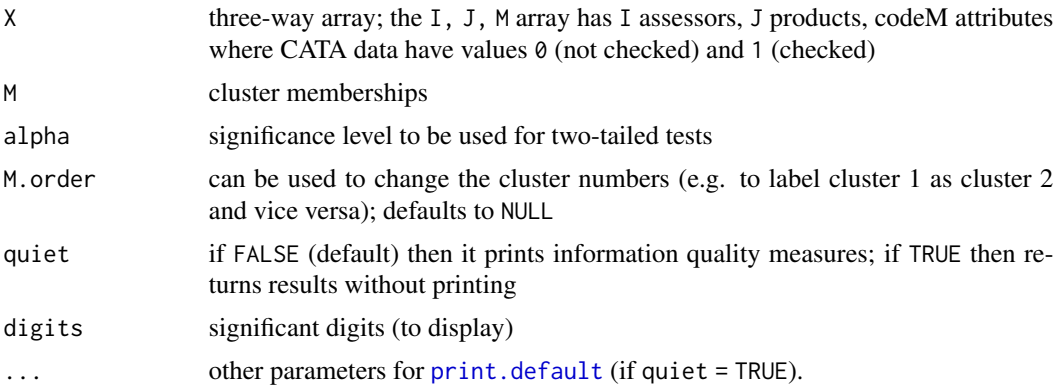

### Value

A list containing cluster analysis quality measures:

- \$solution :
	- Pct.b = percentage of the total sensory differentiation retained in the solution
	- min(NR) = smallest observed between-cluster non-redundancy
	- $-$  Div<sub>-G</sub> = overall diversity (coverage)
	- H\_G = overall homogeneity (weighted average of within-cluster homogeneity indices)
	- avRV = average RV coefficient for all between-cluster comparisons
- \$clusters :
	- ng = number of cluster members
	- bg = sensory differentiation retained in cluster
	- xbarg = average citation rate in cluster
	- Hg = homogeneity index within cluster (see [homogeneity](#page-9-1))
- <span id="page-8-0"></span> $-$  Dg = within-cluster product discrimination
- \$nonredundancy.clusterpairs :
	- square data frame showing non-redundancy for each pair of clusters (low values indicate high redundancy)
- \$rv.clusterpairs :
	- square data frame with RV coefficient for each pair of clusters (high values indicate higher similarity in product configurations)

Castura, J.C., Meyners, M., Varela, P., & Næs, T. (2022). Clustering consumers based on product discrimination in check-all-that-apply (CATA) data. *Food Quality and Preference*, 104564. doi: [10.1016/j.foodqual.2022.104564.](https://doi.org/10.1016/j.foodqual.2022.104564)

# See Also

# [homogeneity](#page-9-1)

# Examples

```
data(bread)
evaluateClusterQuality(bread$cata[1:14,,1:6], M = rep(1:2, each = 7))
```
getb *Calculate the b-measure*

#### Description

Function to calculate the b-measure, which quantifies the sensory differentiation retained.

# Usage

getb(X.b, X.c)

#### Arguments

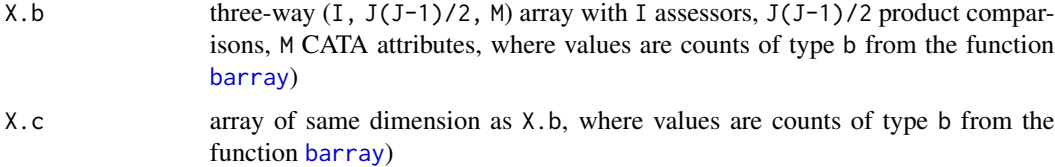

# Value

b-measure

Castura, J.C., Meyners, M., Varela, P., & Næs, T. (2022). Clustering consumers based on product discrimination in check-all-that-apply (CATA) data. *Food Quality and Preference*, 104564. doi: [10.1016/j.foodqual.2022.104564.](https://doi.org/10.1016/j.foodqual.2022.104564)

# Examples

data(bread)

bread.bc <- barray(bread\$cata) getb(bread.bc[1:10,,1,], bread.bc[1:10,,2,])

<span id="page-9-1"></span>homogeneity *Calculate within-cluster homogeneity*

#### Description

Within a group of N consumers, the Homogeneity index lies between 1/N (no homogeneity) to 1 (perfect homogeneity).

#### Usage

homogeneity(X)

#### Arguments

X three-way array; the I, J, M array has I assessors, J products, codeM attributes where CATA data have values 0 (not checked) and 1 (checked)

#### Value

homogeneity index

#### References

Llobell, F., Cariou, V., Vigneau, E., Labenne, A., & Qannari, E. M. (2019). A new approach for the analysis of data and the clustering of subjects in a CATA experiment. *Food Quality and Preference*, 72, 31-39, doi: [10.1016/j.foodqual.2018.09.006](https://doi.org/10.1016/j.foodqual.2018.09.006)

#### Examples

```
# homogeneity index for the first 7 consumers on the first 6 attributes
homogeneity(bread$cata[1:7,,1:6])
```
<span id="page-9-0"></span>

<span id="page-10-1"></span><span id="page-10-0"></span>

Inspect many runs of b-cluster analysis. Calculate sensory differentiation retained and recurrence rate.

#### Usage

```
inspect(X, G = 2, bestB = NULL, bestM = NULL, inspect.plot = TRUE)
```
#### Arguments

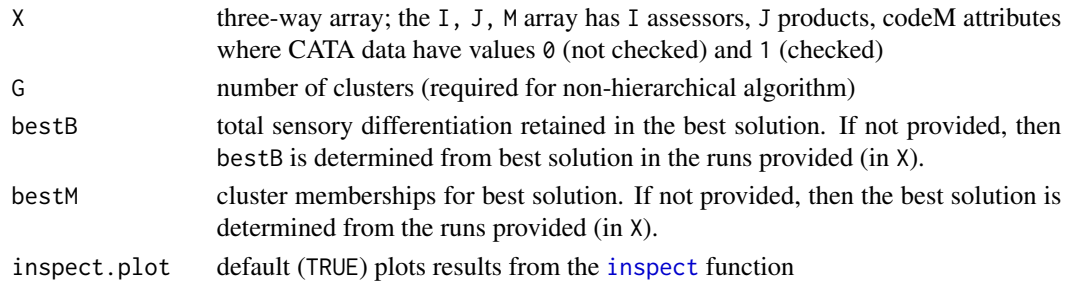

#### Value

A data frame with unique solutions in rows and the following columns:

- B : Sensory differentiation retained
- pctB : Percentage of the total sensory differentiation retained
- B.prop : Proportion of sensory differentiation retained compared to best solution
- raw.agree : raw agreement with best solution
- count : number of runs for which this solution was observed
- c.1, c.2, ... : remaining columns gives index of the cluster to which the consumers (columns) are allocated

# References

Castura, J.C., Meyners, M., Varela, P., & Næs, T. (2022). Clustering consumers based on product discrimination in check-all-that-apply (CATA) data. *Food Quality and Preference*, 104564. doi: [10.1016/j.foodqual.2022.104564.](https://doi.org/10.1016/j.foodqual.2022.104564)

#### Examples

```
res <- bcluster.n(bread$cata[1:10, , 1:8], G = 2, runs = 5)
inspect(res)
```
<span id="page-11-1"></span><span id="page-11-0"></span>

Pairwise tests are conducted using the two-tailed binomial test. These tests can be conducted after Cochran's Q test.

# Usage

mcnemarQ(X, na.rm = TRUE, quiet = FALSE, digits = getOption("digits"))

# Arguments

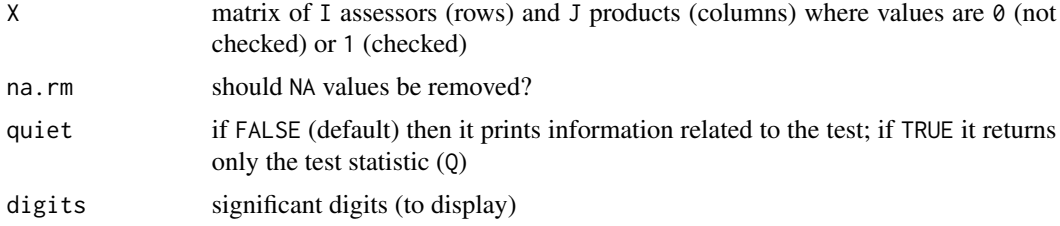

#### Value

Test results for all McNemar pairwise tests conducted via the binomial test

# References

Cochran, W. G. (1950). The comparison of percentages in matched samples. *Biometrika*, 37, 256- 266.

McNemar, Q. (1947). Note on the sampling error of the difference between correlated proportions or percentages. *Psychometrika*, 12(2), 153-157.

Meyners, M., Castura, J.C., & Carr, B.T. (2013). Existing and new approaches for the analysis of CATA data. *Food Quality and Preference*, 30, 309-319, doi: [10.1016/j.foodqual.2013.06.010](https://doi.org/10.1016/j.foodqual.2013.06.010)

# See Also

# [cochranQ](#page-5-1)

#### Examples

```
# McNemar's exact pairwise test for all product pairs
# on the first 40 consumers and the first attribute ("Fresh")
mcnemarQ(bread$cata[1:40,,1])
```
<span id="page-12-0"></span>

Penalty-Lift analysis for CATA variables, which is the difference between the average hedonic response when CATA attribute is checked vs. the average hedonic response when CATA attribute is not checked.

# Usage

pLift(X, Y)

# Arguments

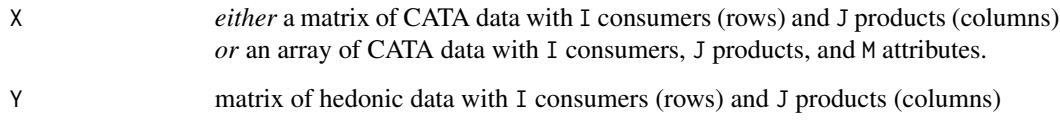

### Value

Penalty lift for the attribute if X is a matrix; otherwise, penalty-lift for each attribute if X is a 3d array.

# References

Meyners, M., Castura, J.C., & Carr, B.T. (2013). Existing and new approaches for the analysis of CATA data. *Food Quality and Preference*, 30, 309-319, doi: [10.1016/j.foodqual.2013.06.010](https://doi.org/10.1016/j.foodqual.2013.06.010)

# Examples

data(bread)

# penalty lift, based only on the first 20 consumers

```
# for the first attribute ("Fresh")
pLift(bread$cata[1:20,,1], bread$liking[1:20, ])
```

```
# for the first 3 attributes
pLift(bread$cata[1:20,,1:3], bread$liking[1:20, ])
```
<span id="page-13-0"></span>

Calculate RV coefficient

# Usage

 $rv.coref(X, Y, method = 1)$ 

# Arguments

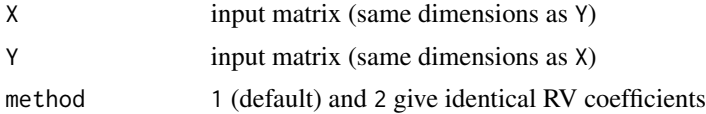

# Value

RV coefficient

# References

Robert, P., & Escoufier, Y. (1976). A unifying tool for linear multivariate statistical methods: the RV-coefficient. *Journal of the Royal Statistical Society: Series C (Applied Statistics)*, 25, 257-265.

# Examples

```
# Generate some data
set.seed(123)
X \leftarrow matrix(rnorm(8), nrow = 4)Y \leq - matrix(rnorm(8), nrow = 4)
# get the RV coefficient
rv.coef(X, Y)
```
salton *Salton's cosine measure*

# Description

Calculate Salton's cosine measure

# Usage

salton(X, Y)

#### <span id="page-14-0"></span>toMatrix 15

# Arguments

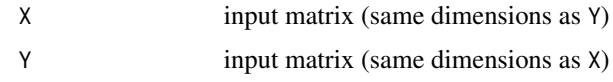

# Value

Salton's cosine measure

# References

Salton, G., & McGill, M.J. (1983). *Introduction to Modern Information Retrieval*. Toronto: McGraw-Hill.

# Examples

```
# Generate some data
set.seed(123)
X \leq - matrix(rnorm(8), nrow = 4)
Y \leq - matrix(rnorm(8), nrow = 4)
# get Salton's cosine measure
salton(X, Y)
```
toMatrix *Converts 3d array of CATA data to a tall 2d matrix format*

# Description

Converts a three-dimensional array (I assessors, J products, M attributes) to a two-dimensional matrix with (I assessors, J products) rows and (M attributes) columns, optionally preceded by two columns of row headers.

# Usage

toMatrix(X, header.rows = TRUE)

#### Arguments

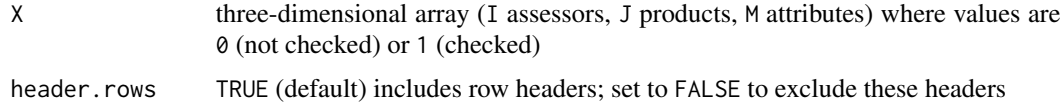

#### Value

A matrix with I assessors \* J products in rows and M attributes in columns (preceded by 2 columns) of headers if header.rows = TRUE

# Examples

data(bread)

```
# convert CATA results from the first 10 consumers and the first 4 attributes
# to a tall matrix
toMatrix(bread$cata[1:10,,1:4])
```
toWideMatrix *Converts 3d array of CATA data to a wide 2d matrix format*

#### Description

Converts a three-dimensional array (I assessors, J products, M attributes) to a two-dimensional matrix (J products, (I assessors, M attributes))

# Usage

toWideMatrix(X)

# Arguments

X three-dimensional array (I assessors, J products, M attributes) where values are 0 (not checked) or 1 (checked)

#### Value

A matrix with J products in rows and I assessors \* M attributes in columns

#### Examples

```
# convert CATA results from the first 10 consumers and the first 4 attributes
# to a wide matrix
toWideMatrix(bread$cata[1:10,,1:4])
```
<span id="page-15-0"></span>

# <span id="page-16-0"></span>Index

barray, [2,](#page-1-0) *[5](#page-4-0)*, *[9](#page-8-0)* bcluster, [3](#page-2-0) bcluster.h, *[3](#page-2-0)*, [4](#page-3-0) bcluster.n, *[3](#page-2-0)*, [5](#page-4-0) bread *(*Consumer CATA data set: bread*)*, [7](#page-6-0) cochranQ, [6,](#page-5-0) *[12](#page-11-0)* Consumer CATA data set: bread, [7](#page-6-0) evaluateClusterQuality, [8](#page-7-0) getb, [9](#page-8-0) hclust, *[4](#page-3-0)* homogeneity, *[8,](#page-7-0) [9](#page-8-0)*, [10](#page-9-0) inspect, *[3](#page-2-0)*, *[11](#page-10-0)*, [11](#page-10-0) mcnemarQ, *[7](#page-6-0)*, [12](#page-11-0) pLift, [13](#page-12-0) print.default, *[8](#page-7-0)* rv.coef, [14](#page-13-0) salton, [14](#page-13-0) toMatrix, [15](#page-14-0) toWideMatrix, [16](#page-15-0)